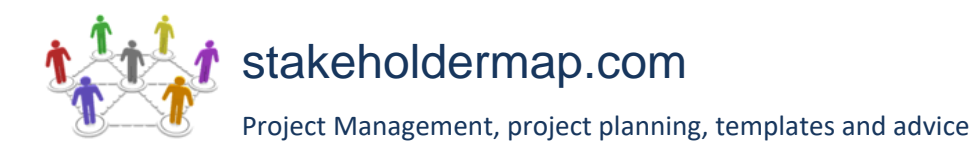

# **RISK REGISTER**

Project name: **Project manager:** Project manager:

# [Text in red and enclosed in [ ] is explanatory and should be deleted]

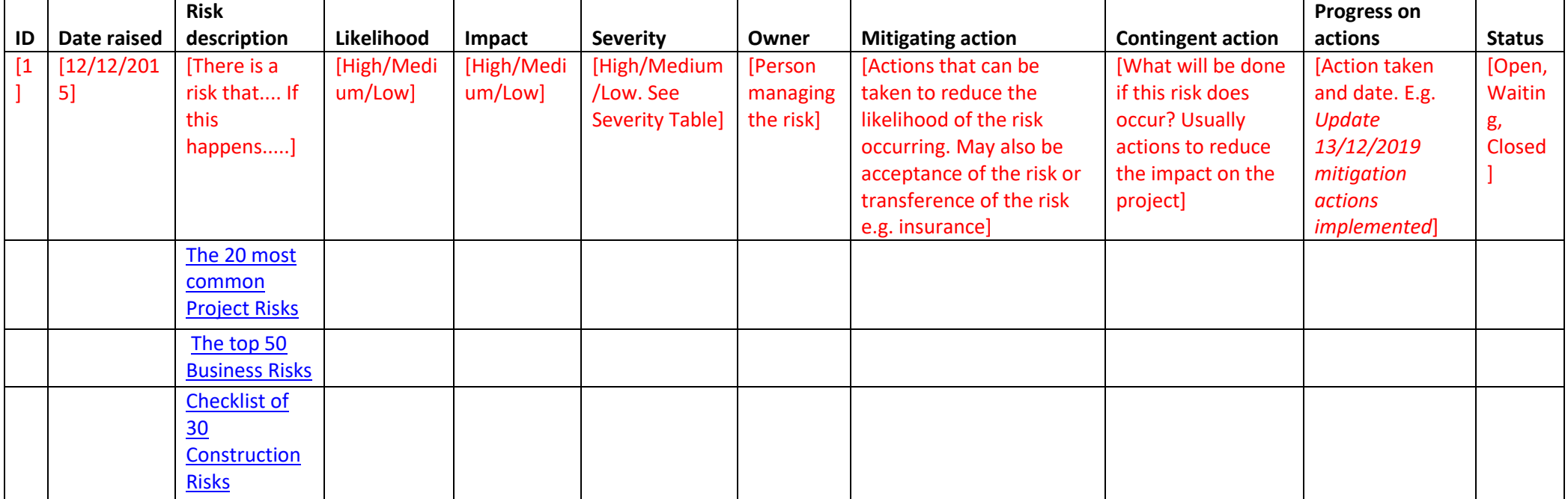

**[Notes**: Every organisation has a different approach to the risk log. This example includes all the information that needs to be captured and has been used on numerous real-world projects. Feel free to tweak this to fit your project.]

## **[Columns you might want to add:**

Proximity This indicates when the risk may occur and can be used to schedule risk mitigation activities.

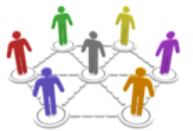

# [stakeholdermap.com](http://www.stakeholdermap.com/project-templates/project-management-templates.html)

Project Management, project planning, templates and advice

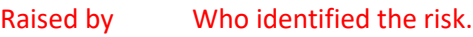

Closed date The date the risk was closed.

Last update The date that the risk entry was last updated. Useful for ensuring that mitigating actions are put in place.

Action by I have often seen this field used to differentiate between the person accountable for managing this risk and the person actually carrying out any mitigating actions.]

# SEVERITY TABLE AKA RISK MATRIX

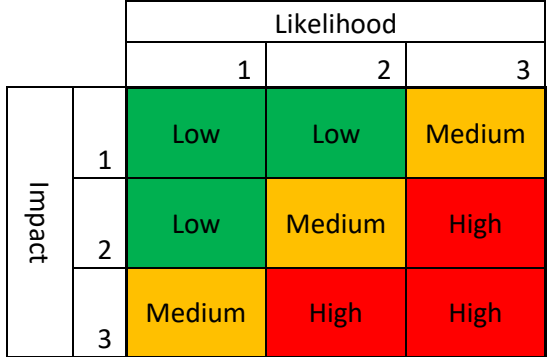

### **Alternatives**

[4 by 4 Risk Matrix](https://www.stakeholdermap.com/risk/risk-matrix-4x4.html)

[5 by 5 risk matrix -](https://www.stakeholdermap.com/risk/risk-matrix-aviation-safety-example.html) aviation example

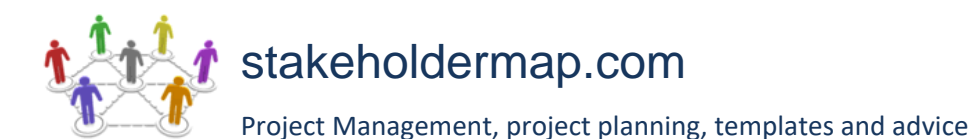

DOWNLOAD MORE PROJECT TEMPLATES

[Microsoft Project Plans](https://www.stakeholdermap.com/project-templates/ms-project-templates.html) – real world project plans in Microsoft Project.

[Project Management Templates](https://www.stakeholdermap.com/project-templates/project-management-templates.html) – FREE project management templates in Word and Excel

[Stakeholder Management Templates](https://www.stakeholdermap.com/stakeholder-management-templates.html)

[Flowcharts to download](https://www.stakeholdermap.com/business-analysis/flow-charts.html) in Visio and PDF

[Risk Register in Excel](https://www.stakeholdermap.com/risk/risk-register.html) – download immediately

[Work Breakdown Structure Excel template](https://www.stakeholdermap.com/project-templates/WBS-excel-template.html)

[Work Breakdown Structure \(WBS\)](https://www.stakeholdermap.com/plan-project/example-work-breakdown-structures.html) FREE examples to download immediately.